**JoseDelEmpty +Активация Скачать бесплатно**

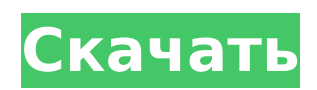

### **JoseDelEmpty Torrent Free Download**

Приложение для удаления пустых папок в разных папках. Удалите все пустые папки. JoseDelEmpty Crack Free Download\_Requirements: Вам потребуются права администратора. Это удалит только пустые папки (их много, может быть, 100 или 1000) и не будет содержать в нем никаких файлов. Если вы хотите просмотреть каждую папку и удалить все пустые папки, то JoseDelEmpty этого не делает. Он удаляет только все пустые папки в папке документов. Примечание: Это не полное приложение, а скорее демонстрация, чтобы показать, как использовать приложение. Это в основном урезанная версия с наиболее важными функциями. Заметка 2: Вам нужно будет знать, из какой папки удалить пустые папки и как это сделать для любой программы. JFileChooser Описание задания: Разрешить пользователю выбирать папку для поиска. Правильная обработка ответа при попытке удалить папку, которая не существует, не удается найти ее или изменить ее имя. Некоторые примеры имен/расширений файлов приводятся для помощи в выявлении любых проблем с именами. «Невозможно изменить имя существующего JFileChooser». Когда имя выбрано в JFileChooser, оно изменяется в соответствии с именем папки (или выбранного файла). При попытке внести какие-либо изменения в папку, у которой уже есть имя, попробуйте выбрать ее еще раз. Есть несколько ситуаций, которые могут спровоцировать это. - Папка уже выбрана. - Папка меняет имя. - Имя родительской папки меняется. - Папка удалена. - Имя родительской папки изменилось. Параметры меню правой кнопки мыши: - Доступна опция «Копировать в». - Доступна опция «Перейти к». - Доступна опция «Переименовать». - Доступна опция «Рекурсия». - Доступна опция «Обновить». - Доступна опция «Экспорт файла». - Доступна опция «Объединить с». - Доступна опция «Создать каталог». - Доступна опция «Создать каталог». - Доступна опция «Удалить папку». - Доступна опция «Удалить папку». Параметры «Копировать в» и «Переместить в» по умолчанию отключены. Это означает, что папку нельзя скопировать или переместить, если вы также не включите эту опцию. Щелчок правой кнопкой мыши по папке

### **JoseDelEmpty Crack License Keygen (Final 2022)**

Этот инструмент покажет общий размер всех папок на вашем компьютере. Это быстрый способ просмотреть папки на вашем компьютере и посмотреть, что занимает место. Инструмент предоставляет статистику о файлах в каждой папке, включая общее количество файлов, количество пустых папок, размер папок и общее пространство, занимаемое папками. Если на вашем диске много папок и вам трудно найти свободное место, эта программа предоставит вам краткое руководство, которое поможет вам определить, какие папки следует удалить с жесткого диска. Приложение будет отображать подробную информацию и управлять каждой папкой по отдельности, включая размер и количество файлов. JoseDelПустой лицензии: Инструмент JoseDelEmpty является бесплатным, т. е. он бесплатен, и его исходный код доступен. Как использовать JoseDelEmpty: 1) Откройте JoseDelEmpty 2) Вас попросят указать адрес электронной почты. 3) Выберите адрес электронной почты, который вы хотите использовать, и нажмите кнопку «Далее». 4) В следующем окне вам будет предложено войти в систему как обычный пользователь, прежде чем продолжить, убедитесь, что ваш обычный пользователь вошел в систему. 5) Теперь вам будет предложено указать путь, по которому вы хотите запустить приложение. Просто укажите приложение в меню «Пуск» или на пути навигации. 6) После запуска приложения будет загружено главное окно. Вам будет показан список всех доступных папок на машине. Вы можете отфильтровать отображаемые папки, нажав кнопку со стрелкой вниз. 7) Выбрав папку, вы увидите подробную информацию о содержимом папки. Если вы хотите скопировать данные определенной папки, вы можете просто нажать кнопку «Копировать» в верхней части окна. Вам будет предложено ввести имя новой папки, введите его и нажмите «Далее», чтобы скопировать детали. 8) Чтобы удалить папку из списка, вы можете просто нажать на кнопку

«Х». Затем программа запросит подтверждение того, что вы хотите удалить эту папку. Просто нажмите «ОК», и эта папка будет удалена из списка. 9) Чтобы открыть папки, в которых нет файлов, просто нажмите на них, и программа перенесет вас в пустые папки. 10) Вы можете выйти из приложения в любой момент, просто нажав на кнопку "Выход". JoseDelEmpty — это бесплатный программный продукт, разработанный Хосе Дельгадильо. 1709e42c4c

# **JoseDelEmpty With Serial Key 2022 [New]**

MacRumors привлекает широкую аудиторию как потребителей, так и специалистов, заинтересованных в новейшие технологии и продукты. Мы также можем похвастаться активным сообществом, ориентированным на решения о покупке и технические аспекты платформ iPhone, iPod, iPad и Mac. Подождите минутку... мы пытаемся найти еще несколько историй, которые могут вам понравиться. Отправить эту историю по электронной почте Отправить письмо на этот адресВведите ваше имяДобавьте комментарийПодтверждение Это была грандиозная первая неделя футбольного сезона, и матч соперничества между соперниками, приехавшими из Оклахомы Сунерс и занявшим второе место в рейтинге штата Огайо, закончился в 13:00 в субботу, 29 сентября 2017 года, на стадионе Огайо. «Сунерс» стремились к своей первой победе в году, а «Бакейз» стремились к убедительной победе, проиграв две игры за неделю. Buckeyes вступили в игру с 15 победами, 2 поражениями и 3 ничьими в течение сезона 2016 года. Они стремились к своей первой победе с 2012 года и заняли второе место в стране. От «Бакейз» в этой игре не ожидали многого, но благодаря истории побед на стадионе «Огайо» и главному тренеру Урбану Мейеру «Бакейз» вошли в игру, заняв 12-е место в стране. С самого начала было очевидно, что для Сунерс это будет другая игра, поскольку первое владение мячом было шестиминутным выездом в красную зону и закончилось безопасностью для Сунерс. «Сунерс» начали игру в обороне. Они обменялись пантами с Buckeyes, и в конце концов нападение штата Огайо забрало мяч и переместило его по своему желанию. Только в перерыве «Сунерс» вырвались вперед, когда квотербек Дж. Уолш сделал короткую передачу на приемника Кендала Брукса, который стоял в зачетной зоне и не был тронут. Однако тачдаун для Sooners будет отменен с помощью изменения правил.Нарушение, допустившее тачдаун, произошло после того, как пас Уолша Бруксу пересек линию схватки, в то время как та же игра при последующем ударе того же принимающего привела к тачдауну. Фанаты ОГУ начали скандировать «Бесчестно!»

### **What's New In?**

JoseDelEmpty — это небольшое приложение, которое выполняет сканирование файлов, не содержащих для вас никакого содержимого: - Сортировать файлы для повышения скорости сканирования; - Проверить все файлы в папке, а не только открытые; - Сохранить время доступа и модификации; - Удалить все подпапки, создав нужные папки; - Сохранить владельца и группу каждого файла; - Сбросить атрибут файловой системы и Висты; - Проверить наличие скрытых файлов и папок. Рекомендуется использовать перезагрузку, чтобы изменения, примененные приложением, действительно применялись. Как использовать JoseDelEmpty: - Нажмите кнопку в правом нижнем углу главного окна, чтобы начать сканирование. - Нажмите F5, чтобы начать сканирование с возможностью перезапуска. Как удалить JoseDelEmpty: - Нажмите кнопку в правом нижнем углу главного окна, чтобы остановить сканирование. - Чтобы удалить нужные файлы, откройте главное окно, щелкните папку правой кнопкой мыши и выберите Удалить. Чтобы получить помощь или сообщить об ошибках, пишите нам по адресу: jose@josedelempty.com. Внутрисосудистая лимфома. Внутрисосудистая лимфома, морфологически и патогенетически отличный вариант злокачественной В-клеточной лимфомы, преимущественно поражает подкожные венулы кожи, приводя к внутрисосудистой пролиферации крупных сосудов. Два типа заболевания, встречающиеся обычно у мужчин, возникают с преимущественным поражением головы, шеи и верхних конечностей. Оба типа могут привести к разрушительным кожным и системным проявлениям, и в этом отчете описывается пациент, у которого внутрисосудистая лимфома представляла собой острую хориоидальную экссудативную отслойку. Рассмотрена литература по этому редкому заболеванию. В: взаимодействие nodeis  $c++$  и  $c++11$  Я использую привязку nodejs для С++, и у меня есть проблема. Я не могу заставить привязку

nodejs работать с поддержкой С++ 11. В целом вроде работает с версией до nodejs v0.12.14. Я установил nodejs v0.13.7, который должен поддерживать С++ 11, но поддержка С++ 11 все еще не работает. Вывод компилятора, который я получаю, использует g++ 4.9.2 под OSX, а вывод моего файла nodes.hpp выглядит следующим образом: ошибка: нельзя

## **System Requirements For JoseDelEmpty:**

Windows 10, Windows 8.1, Windows 8, Windows 7 с пакетом обновления 1 или более поздней версии, Windows Server 2012 R2 с пакетом обновления 1 или более поздней версии, Windows Server 2012 с пакетом обновления 2 или более поздней версии Английский Играбельно на английском языке Режим высокой производительности: Выбирается через игровую консоль Выделенные серверы 8 ГБ оперативной памяти SSD Рекомендуется NVIDIA GTX 970 или AMD R9 290 или выше Windows 10 (64-разрядная): Windows 7 (64-разрядная): Windows 8.1 (64-разрядная): Windows 8 (64-разрядная)